III Международная научно-практическая конференция студентов, аспирантов, преподавателей «ПРИКЛАДНЫЕ ВОПРОСЫ ТОЧНЫХ НАУК»

III International Scientific Practical Conference of graduate and postgraduate students, lecturers «APPLIED ISSUES OF EXACT SCIENCES» 01-02 November 2019, Armavir

## **ИСПОЛЬЗОВАНИЕ ИНФОРМАЦИОННЫХ ТЕХНОЛОГИЙ ДЛЯ ИНТЕГРИРОВАНИЯ МЕТОДОМ ПРЯМОУГОЛЬНИКА**

*А.А. Донос1), Г.А. Алексанян2)*

1) студентка Армавирского механико-технологического института (филиала) ФГБОУ ВО «Кубанский государственный технологический университет», г. Армавир, Россия, [Donossasha@gmail.com](mailto:Donossasha@gmail.com)

2) к.п.н., доцент Армавирского механико-технологического института (филиала) ФГБОУ ВО «Кубанский государственный технологический университет», г. Армавир, Россия, floop2010@mail.ru

**Аннотация:** в данной статье рассматривалось использование информационных технологий для интегрирования методом прямоугольника.

**Ключевые слова:** интеграл, метод прямоугольников, программирование, С#, функция.

## **THE USE OF INFORMATION TECHNOLOGY FOR INTEGRATION BY THE RECTANGLE METHOD**

# *A.A. Donos1), G.A. Aleksanyan2)*

1) student of the Armavir Mechanics and Technology Institute (branch) of Kuban State Technological University, Armavir, Russia, Donossasha@gmail.com

2) Ph.D., associate professor of the Armavir Mechanics and Technology Institute (branch) of Kuban State Technological University, Armavir, Russia, floop2010@mail.ru

**Abstract:** this article examined the use of information technology for integration using the rectangle method.

**Key words:** integral, rectangle method, programming, C #, function.

Ещё в школьной программе мы сталкивались с понятием интеграл, однако не все понимают зачем он нужен. Чаще всего интегралы применяются для поиска площади или объема. Также при помощи интегрирования находят энергию, работу, давление, массу, электрический заряд и многие другие величины.

III International Scientific Practical Conference of graduate and postgraduate students, lecturers «APPLIED ISSUES OF EXACT SCIENCES»

01-02 November 2019, Armavir

$$
\int_{a}^{b} f(x) dx
$$

где *f(x)* – подынтегральная функция, непрерывная на отрезке [*a; b*].

Формула Ньютона-Лейбница является основной формулой интегрального исчисления.

$$
\int_{a}^{b} f(x)dx = F(b) - F(a)
$$

Не всегда получается вычислить интегралы по формуле, поэтому существуют приближенные значения интеграла, которые используют методы прямоугольников, трапеций, Симсона и многие другие.

Условно метод прямоугольников делится на три: метод средних прямоугольников, метод правых и левых прямоугольников.

Метод средних прямоугольников отличается тем, что считается по выбору точек по центру, а не по левой или правой границе данных отрезков.

Разобьём интегрируемый отрезок [a;b] на одинаковые части n (на n элементарных отрезков). Длина каждого отрезка *n*=  $\frac{b-a}{a}$  $\frac{-a}{2}$ . Точками деления будут: *x0=a; x1=a+x; x2=a+2h, …, xn-1=a+(n-1)h; xn=b* – узлы. Значение функции  $f(x)$  в узлах обозначит как  $y_0, y_1, ..., y_n$  соответственно. Тогда *y0=f(a), y1=f(x1), …, yn=f(b)*. Числа *y0, y1, … y<sup>n</sup>* – ординаты точек графика функции, соответствующих абсциссам *x0, x1, …, xn.*

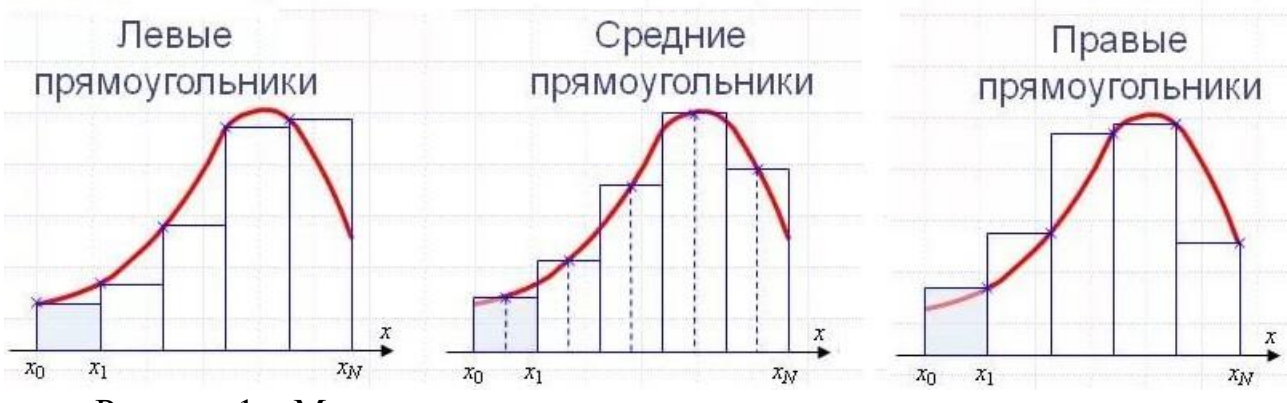

Рисунок 1 – Методы левых, средних и правых прямоугольников

Площадь криволинейной трапеции заменяется площадью многоугольника, состоящего из n прямоугольника. Тогда вычисление сводятся к нахождению суммы n элементарных прямоугольников.

 $S \approx h \sum_{i=0}^{n-1} y(x_i + \frac{h}{2})$  $\sum_{i=0}^{n-1} y(x_i + \frac{h}{2})$  $_{i=0}^{n-1}$  у $(x_i + \frac{n}{2})$  - формула средних прямоугольников. III Международная научно-практическая конференция студентов, аспирантов, преподавателей «ПРИКЛАДНЫЕ ВОПРОСЫ ТОЧНЫХ НАУК»

III International Scientific Practical Conference of graduate and postgraduate students, lecturers «APPLIED ISSUES OF EXACT SCIENCES» 01-02 November 2019, Armavir

 $S \approx \int_a^b f(x) dx \approx y_0 h + y_1 h + y_2 h + \dots + y_{n-1} h \approx h(y_0 + y_1 + y_2 +$  $\cdots + y_{n-1}$ ) - Формула левых прямоугольников.

 $S \approx \int_a^b f(x)dx \approx y_1h + y_2h + y_3h + \dots + y_nh \approx h(y_1 + y_2 + y_3 + \dots + y_n)$  $y_n$ ) - Формула правых прямоугольников.

Задача:

Пусть дан интеграл  $\int_{1}^{9} \frac{dx}{x+2}$  и n=4. С помощью метода левых и правых прямоугольников вычислить определенный интеграл.

Решение:

Зная предел интегрирования a=1, b = 9, находим шаг

 $h=\frac{b-a}{n}=\frac{9-1}{4}=2.$ 

Тогда точкой разбиения будут

 $x_0 = 1$ ;  $x_1 = 3$ ;  $x_2 = 5$ ;  $x_3 = 7$ ;  $x_4 = 9$ .

Значения подынтегральной функции  $f(x) = \frac{1}{x+2}$  в этих точках:

$$
y_0 = f(x_0) = \frac{1}{3}; y_1 = f(x_1) = \frac{1}{5}; y_2 = \frac{1}{7}; y_3 = \frac{1}{9}; y_4 = \frac{1}{11};
$$

численное значение интеграла по формуле Найдем левых прямоугольников:

 $I_1 = h (y_0 + y_1 + y_2 + y_3) = 2\frac{1}{3} + \frac{1}{5} + \frac{1}{7} + \frac{1}{9} \approx 1,6024$ 

численное значение интеграла по формуле Найлем правых прямоугольников:

 $I_2 = h (y_1 + y_2 + y_3 + y_4) = 2 \frac{1}{5} + \frac{1}{7} + \frac{1}{9} + \frac{1}{11} \approx 1,1053.$ 

Продемонстрируем данный метод решения задания  $\mathbf{c}$ использованием информационных технологий, реализованный в среде Microsoft Visio Studio (Рисунок 2).

#### III Международная научно-практическая конференция студентов, аспирантов, преподавателей «ПРИКЛАДНЫЕ ВОПРОСЫ ТОЧНЫХ НАУК»

### III International Scientific Practical Conference of graduate and postgraduate students, lecturers «APPLIED ISSUES OF EXACT SCIENCES» 01-02 November 2019, Armavir

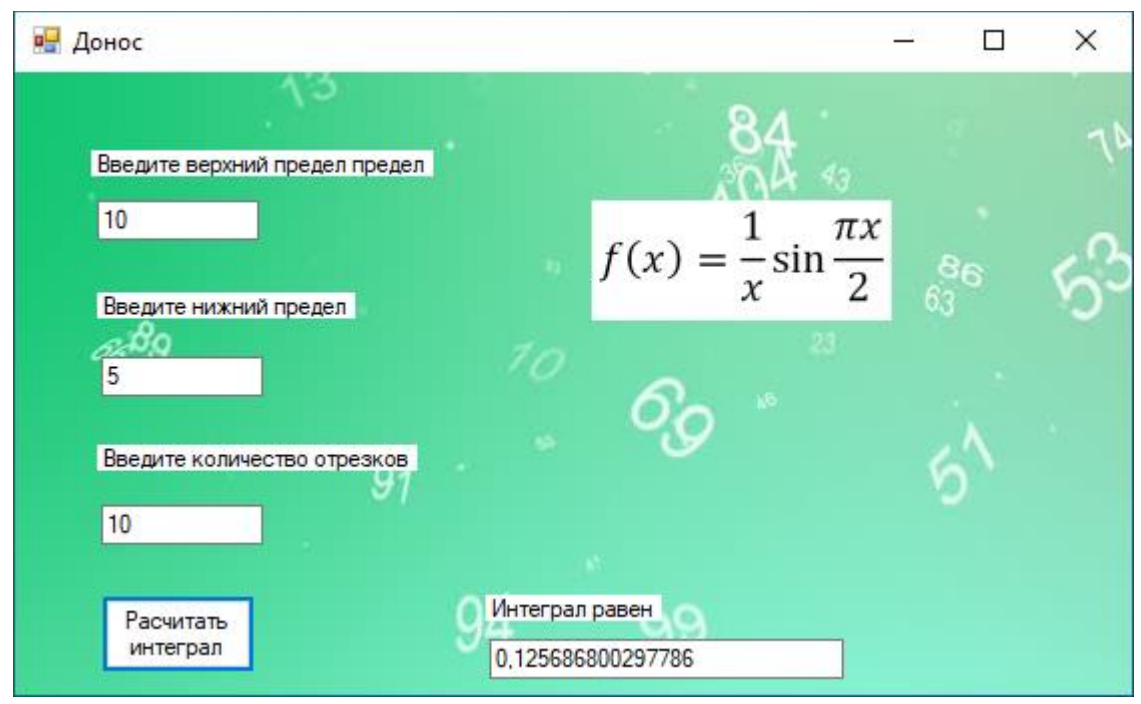

Рисунок 2 – Программа вычисление значение интеграла функции

После запуска программы пользователю необходимо ввести верхний и нижний предел интегрирования, количество отрезков и нажать на кнопку «Рассчитать интеграл». После чего программа высчитывает значение интеграла данной функции.

```
Алгоритм работы программы реализован следующим образом:
private void button1_Click(object sender, EventArgs e)
```

```
 {
        double a, f, b, h, x, xb, s;
        int i, n;
       a = double.Parse(textBox1.Text);b = double.Parse(textBox2.Text);n = int.Parse(textBox3.Text);h = (b - a) / n;s = 0;
       xb = a;
       for (i = 0; i < n; i++)\{x = xb + i * h;if (x < b) {
           f = (1 / x) * Math.Sin(Math.PI * x / 2);s = s + f * h; }
```
III Международная научно-практическая конференция студентов, аспирантов, преподавателей «ПРИКЛАДНЫЕ ВОПРОСЫ ТОЧНЫХ НАУК»

III International Scientific Practical Conference of graduate and postgraduate students, lecturers «APPLIED ISSUES OF EXACT SCIENCES» 01-02 November 2019, Armavir

 } string oty =  $s.ToString$ ;  $textBox4.Text = otv;$ }

Данная программа позволяет ускорить вычислений значений интеграла функции за счёт автоматизации ручного подсчёта, преимуществом так же является быстрый перерасчёт при изменении границ интегрирования. Данную программу можно использовать на занятиях по математики для наглядности указанного метода, а также на занятиях программирования.

## **Список использованных источников:**

1. Горовенко Л.А. Технологии использования QUICK RESPONSE в информационно-образовательной среде технического вуза // Технологии, экономика и управление: анализ мировых и отечественных тенденций и перспектив развития Сборник статей Всероссийской научно-практической конференции. отв. ред.: Н. А. Овчаренко, Т. В. Лохова.. 2018. С. 109-113.

2. Бондар М.Д., Паврозин А.В. 3D-Моделирование // ПРИКЛАДНЫЕ ВОПРОСЫ ТОЧНЫХ НАУК Материалы I Международной научно-практической конференции студентов, аспирантов, преподавателей. 2017. С. 242-244.

3. Матюшкин Б.А., Часов К.В. К вопросу создания динамических WEB-страниц // Прикладные вопросы точных наук Материалы II Международной научно-практической конференции студентов, аспирантов, преподавателей, посвященной 100-летию со дня образования Кубанского государственного технологического университета. 2018. С. 223-225.